# Corso di 3ds Max 2017 Avanzato Render Mental Ray

850 € + IVA 22% (1037 € totale)

40 ore (diurno 5 giorni 9,00-18,00 / serale 13 lezioni 19,00-22,00 due sere a settimana)

Per accedere sono necessarie le conoscenze base su modellazione, luci e render in 3ds Max

Attestato di partecipazione al corso

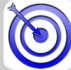

# Realizzare render professionali con 3ds Max e Mental Ray.

Il corso è per chi già conosce 3ds Max e desidera approfondire la preparazione dei modelli 3D per il render e l'utilizzo di Mental Ray, il motore di rendering di alta qualità direttamente integrabile in Autodesk 3ds Max durante l'installazione, che permette di creare render statici e animati estremamente realistici e con un impatto estetico decisamente elevato. Nel corso si affrontano gli aspetti d'impostazione e ottimizzazione delle scene in 3ds Max per l'impiego di Mental Ray: luci, materiali, effetti di rendering e illuminazione globale. Si tratteranno anche le basi di Iray. Il corso, che si svolge in un'aula attrezzata, è basato su esercitazioni, per applicare subito quanto appreso.

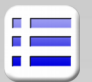

#### **Modellazione poligonale Mesh**

Creazione e modifica modelli complessi Utlizzo dei Grafite Modelling Tools Metodi di ottimizzazione dei modelli Modificatori e tecniche di suddivisione Esempi di creazione Mesh

## **Modellazione Surface e Nurbs (cenni)**

Creazione e modifica con Surface e Patch Cenni alle Nurbs e alla loro modifica

## **Mental Ray**

Attivazione di Mental Ray Impostazioni generali Impostazioni della Global illumination Opzioni per Final gather e Photon map

## **Materiali**

Materiali Arch&Design: personalizzazione Materiali Autodesk Materiali Car Paint Materiali SSS Fast Mappe di composizione e procedurali Pannello gestione connessioni e shader mr Mappature UVW e unwrap UVW

## **Luci**

Luci MR Area Luci fotometriche: intensità, controlli Colore e temperatura delle luci fotometriche Diagrammi di distribuzione

## **Luce diurna**

Luce del sole e cielo naturale Luci Sky portal Controlli esposizione (logaritmic e MR)

## **Global Illumination**

Gestione dell'Illuminazione Indiretta e diretta Illuminazione IBL Final gather: opzioni e impostazioni Diffuse bounces Photon Map: opzioni e impostazioni Qualità di campionamento Impostazioni per scene d'esterno Impostazioni per scene d'interno Ambient occlusion Ottimizzazioni

## **Effetti di rendering**

Fur (peli, pelliccie, erba e filamenti) Scostamento geometrico Profondità di campo Effetto sfocatura movimento Caustiche

## **Ottimizzazioni**

Impostazioni di memoria Proxy object

#### IRAY

Attivazione e utilizzo di IRAY Note sulla scheda grafica